Title

collect get - Collect results from a Stata command

DescriptionQuick startMenuSyntaxOptionsRemarks and examplesAlso see

# Description

The collect get command and collect prefix put results into a collection. Collected results are scalars, macros, and matrices from e() and r() as well as scalar and matrix expressions. Tables can be constructed from the results in the collection.

The collect get command identifies results from a previous Stata command that are to be put into a collection. The collect prefix puts results returned by the prefixed command into a collection.

Both the collect get command and the collect prefix allow you to specify a list of results to add to the automatic result levels (automatic levels) for subsequent table layouts. Specifying automatic levels at the time you collect results is an alternative to selecting the results to include at the time you fable; see [TABLES] collect layout.

# Quick start

Consume results from the regression model, and place them in the current collection

collect: regress y x

Same as above, and also add coefficients <u>\_r\_b</u> and standard errors <u>\_r\_se</u> to the list of automatic results

collect \_r\_b \_r\_se: regress y x

Fit a linear regression for each level of catvar, collect e() results from each regression, and add statistics e(r2) and  $e(r2_a)$  to the automatically included results

by catvar: collect e(r2) e(r2\_a): regress y x

Consume results from r() results, and add statistics r(stat1) and r(stat2) to the list of automatic levels

collect get r(stat1) r(stat2)

- Same as above, but place the results in collection c2
   collect get r(stat1) r(stat2), name(c2)
- Same as above, and attach the tags dim1[lev1] and dim2["lev 2"] to r(stat1) and r(stat2) collect get r(stat1) r(stat2), name(c2) tags(dim1[lev1] dim2["lev 2"])

## Menu

Statistics > Summaries, tables, and tests > Tables and collections > Collect results

## Syntax

Basic prefix syntax to consume results from Stata commands

```
collect [get]: command
```

Full prefix syntax to consume results from Stata commands

```
[prefix \dots :] collect [get] [resultlist] [if] [in] [, tags(tags)]: command
```

Consume results after running a Stata command

```
collect get resultlist [, name(cname) tags(tags)]
```

where prefix may be by, capture, frame, noisily, quietly, or version.

where resultlist is

result [result [...]]

*result*, when specified with the collect prefix, identifies individual results to be added to the list of automatic results.

*result*, when specified with collect get, indicates the type of results to be stored and identifies the results to add to the list of automatic results.

result may be one of the following:

| result  | Description                            |
|---------|----------------------------------------|
| r()     | all r() results                        |
| e()     | all e() results                        |
| explist | returned results and named expressions |

Specifying any r() result will also cause collect to consume all r() results. Specifying any e() result will also cause collect to consume all e() results.

- explist specifies which results to collect. explist may include result identifiers and named expressions.
  - result identifiers are results stored in r() and e() by the command. For instance, result identifiers could be r(mean), r(C), or e(chi2). After estimation commands, result identifiers also include the following:

| Identifier | Result                                                       |
|------------|--------------------------------------------------------------|
| _r_b       | coefficients or transformed coefficients reported by command |
| _r_se      | standard errors of _r_b                                      |
| _r_z       | test statistics for _r_b                                     |
| _r_z_abs   | absolute values of _r_z                                      |
| _r_df      | degrees of freedom for _r_b                                  |
| _r_p       | p-values for _r_b                                            |
| _r_lb      | lower bounds of confidence intervals for _r_b                |
| _r_ub      | upper bounds of confidence intervals for _r_b                |
| _r_ci      | confidence intervals for _r_b                                |
| _r_cri     | credible interval (CrI) of Bayesian estimates                |
| _r_crlb    | lower bound of CrI of Bayesian estimates                     |
| _r_crub    | upper bound of CrI of Bayesian estimates                     |

named expressions are specified as name = exp, where name may be any valid Stata name and exp is an expression, typically an expression that involves one or more result identifiers. Examples of named expressions are mean = r(mean) and sd = sqrt(r(variance)).

*tags* is a dimension and its corresponding level, or it is a space-separated list of dimensions and their corresponding levels:

dimname [levvalue] | dimname [levvalue] ... |

If *levvalue* contains spaces, it must be enclosed in double quotes.

# Options

Main 🛛

name (cname) specifies the collection into which results will be saved, instead of the current collection.

\_\_ Options

tags(tags) specifies additional tags to attach to the results being consumed. Each tag takes on the form dimname [levvalue]; to specify multiple tags separate them with a space. The following dimension names are not allowed in tags(): border\_block, cell\_type, program\_class, and result\_type.

# **Remarks and examples**

stata.com

Remarks are presented under the following headings:

Introduction Support for other prefix commands Fully supported Partially supported Not supported Collecting results from margins, contrast, and pwcompare Results not collected by default

### Introduction

The first step in creating a table using collect is to collect the results that you wish to display in the table from Stata commands. The collect get command and the collect prefix consume results from a Stata command and place them in a collection.

To collect results, we can type either

. command. collect get results

or

. collect: command

These two methods are almost equivalent. They differ in how they determine which results are to be collected. The collect prefix determines which results are stored by the *command* and puts all of their values into the collection. On the other hand, when collect get is used after *command*, we must specify results that are to be collected. We can do this in a generic way. For instance, to fit a regression model with *command* and collect results, we can type

. command

. collect get e()

and all results stored in e() will be collected. However, we can be more specific about the results to be collected. If we wish to include coefficients, referred to as  $\_r\_b$ , and standard errors, referred to as  $\_r\_se$ , in the tables we are about to create, we can indicate this by typing

. command
. collect get \_r\_b \_r\_se

All the results in e() will still be added to the collection. The difference is that we have now flagged  $_r_b$  and  $_r_se$  as results to be automatically included in the tables we create. For instance, if we now specify a table layout by typing

. collect layout (colname) (result)

the coefficients and standard errors will appear in the table. See [TABLES] collect layout for information on specifying the table layout. For our purposes here, the important issue is that we have specified that the statistics, denoted by result, are going to be placed on the columns. Because we specified  $\_r\_b$  and  $\_r\_se$  in our collect get command, these are the two statistics that will be reported. We refer to these selected levels as "automatic levels". The automatic levels simplify the table layout specification, but we are not limited by the results we flag as automatic levels. If we, for instance, decide that we want to include confidence intervals ( $\_r\_ci$ ) instead of standard errors, we can state this directly in our collect layout command.

. collect layout (colname) (result[\_r\_b \_r\_ci])

Above, we selected automatic levels using collect get after fitting a model. We can similarly select automatic levels with the collect prefix. For instance, we can type

. collect \_r\_b \_r\_se: command

The effects of specifying automatic levels with the prefix are the same as specifying automatic levels with the collect get command. Automatic levels can be changed at any time via the command collect style autolevels; see [TABLES] collect style autolevels.

### Support for other prefix commands

Some prefix commands are supported as a prefix to collect, others are supported as a prefix to the *command* being executed, and a few are not supported in either form. The following sections provide more details on which prefix commands are supported with the collect prefix.

#### **Fully supported**

The following prefix commands can be specified as a prefix to the collect prefix or as a prefix within *command*.

| Command name | Entry         |  |
|--------------|---------------|--|
| by           | [D] <b>by</b> |  |
| noisily      | [P] quietly   |  |
| quietly      | [P] quietly   |  |
| version      | [P] version   |  |

For example, you can type

```
by var1: collect: regress y x1 x2
```

or

collect: by var1, sort: regress y x1 x2

Likewise, noisily, quietly, and version may be specified before or after the collect prefix.

For the by prefix, the levels of the by variables are also collected as part of each results set. by is not allowed to be specified simultaneously as a prefix to the collect prefix and within *command*.

#### Partially supported

The following commands are allowed to be specified as a prefix to the collect prefix but are not allowed as a prefix in *command*.

| Command name | Entry            |  |
|--------------|------------------|--|
| capture      | [P] capture      |  |
| frame        | [D] frame prefix |  |
| xi           | [R] <b>xi</b>    |  |

For example, you can type

```
frame fr1: collect: regress y x1 x2
```

but not

```
collect: frame fr1: regress y x1 x2
```

The following commands are not allowed to be specified as a prefix to the collect prefix but are allowed as a prefix in *command*.

| Command name | Entry              |
|--------------|--------------------|
| bayes        | [BAYES] bayes      |
| bootstrap    | [R] bootstrap      |
| fmm          | [FMM] <b>fmm</b>   |
| fp           | [R] <b>fp</b>      |
| jackknife    | [R] jackknife      |
| mfp          | [R] <b>mfp</b>     |
| miestimate   | [MI] mi estimate   |
| permute      | [R] <b>permute</b> |
| svy          | [SVY] <b>svy</b>   |

For example, you can type

collect: bayes: regress y x1 x2

#### but not

bayes: collect: regress y x1 x2

#### Not supported

The following commands are not allowed to be specified as a prefix to the collect prefix, nor are they allowed as a prefix in *command*.

| Command name | Entry        |  |
|--------------|--------------|--|
| nestreg      | [R] nestreg  |  |
| rolling      | [TS] rolling |  |
| simulate     | [R] simulate |  |
| statsby      | [D] statsby  |  |
| stepwise     | [R] stepwise |  |

### Collecting results from margins, contrast, and pwcompare

margins, contrast, and pwcompare return results in r() by default. They can also store results in e() when the post option is specified.

When the post option is specified, collect get and the collect prefix work just as they would with any estimation command.

However, when margins, contrast, and pwcompare are specified without post, their interaction with collect get and the collect prefix is unique. Specifically, if you use collect get after one of these commands, you will need to specify r() to indicate that stored results should be collected from r(), just as you would with any command that stores results in r(). However, you can also specify the following identifiers if you wish to collect some of the statistics reported in the table and add them to the list of automatic results.

| Identifier | Result                                                       |
|------------|--------------------------------------------------------------|
| _r_b       | coefficients or transformed coefficients reported by command |
| _r_se      | standard errors of _r_b                                      |
| _r_z       | test statistics for _r_b                                     |
| _r_z_abs   | absolute values of _r_z                                      |
| _r_p       | p-values for _r_b                                            |
| _r_lb      | lower bounds of confidence intervals for _r_b                |
| _r_ub      | upper bounds of confidence intervals for _r_b                |
| _r_ci      | confidence intervals for _r_b                                |
| _r_df      | degrees of freedom for _r_b                                  |

If you use the collect prefix with margins, contrast, and pwcompare, it can determine whether post was specified and, thus, whether results should be collected from r() or e(). In either case, the identifiers above can be specified with the collect prefix to add selected statistics reported by these commands to the list of automatic results.

### Results not collected by default

Above, we told you that if you type

. collect: command

all results that *command* stores will be added to the collection. This is almost true. However, the following results are not stored by default.

e(b) r(b)e(V) r(V)e(b\_fitorder) e(b\_idx) e(b\_keep) e(b\_sd) e(Cns) e(gauss\_hasbeta) e(gauss\_V) e(ilog) e(gradient) e(Jacobian) e(table) r(table) e(V\_modelbased) e(V\_sd) e(V\_vs)

In addition, any stored result with a name that begins with datasignature, filename, or simtime will not be collected by default.

Finally, any hidden results, the results you see only if you type

. ereturn list, all

or

. return list, all

are not collected by default.

You can collect these results if you specifically request them. You will need to give them a name at the time of collection. For instance, if you want to collect e(V) after a regression model, you can type

. collect V=e(V): regress y x

## Also see

[TABLES] collect create — Create a new collection
[TABLES] collect layout — Specify table layout for the current collection
[TABLES] collect set — Set the current (active) collection

[R] table intro — Introduction to tables of frequencies, summaries, and command results

Stata, Stata Press, and Mata are registered trademarks of StataCorp LLC. Stata and Stata Press are registered trademarks with the World Intellectual Property Organization of the United Nations. StataNow and NetCourseNow are trademarks of StataCorp LLC. Other brand and product names are registered trademarks or trademarks of their respective companies. Copyright © 1985–2023 StataCorp LLC, College Station, TX, USA. All rights reserved.

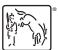

For suggested citations, see the FAQ on citing Stata documentation.